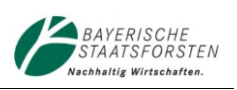

**Wettbewerbliches Auswahlverfahren zur Ermittlung des Vertragspartners für den Standortsicherungsvertrag zur Planung, Errichtung und Betrieb von Windenergieanlagen für**  die Projektfläche "Denklingen".

**Kennziffer 2024-02-01**

Die Projektfläche befindet sich in der Gemeinde Denklingen des oberbayerischen Landkreises Landsberg am Lech im Zuständigkeitsbereich des Forstbetriebs Landsberg am Lech.

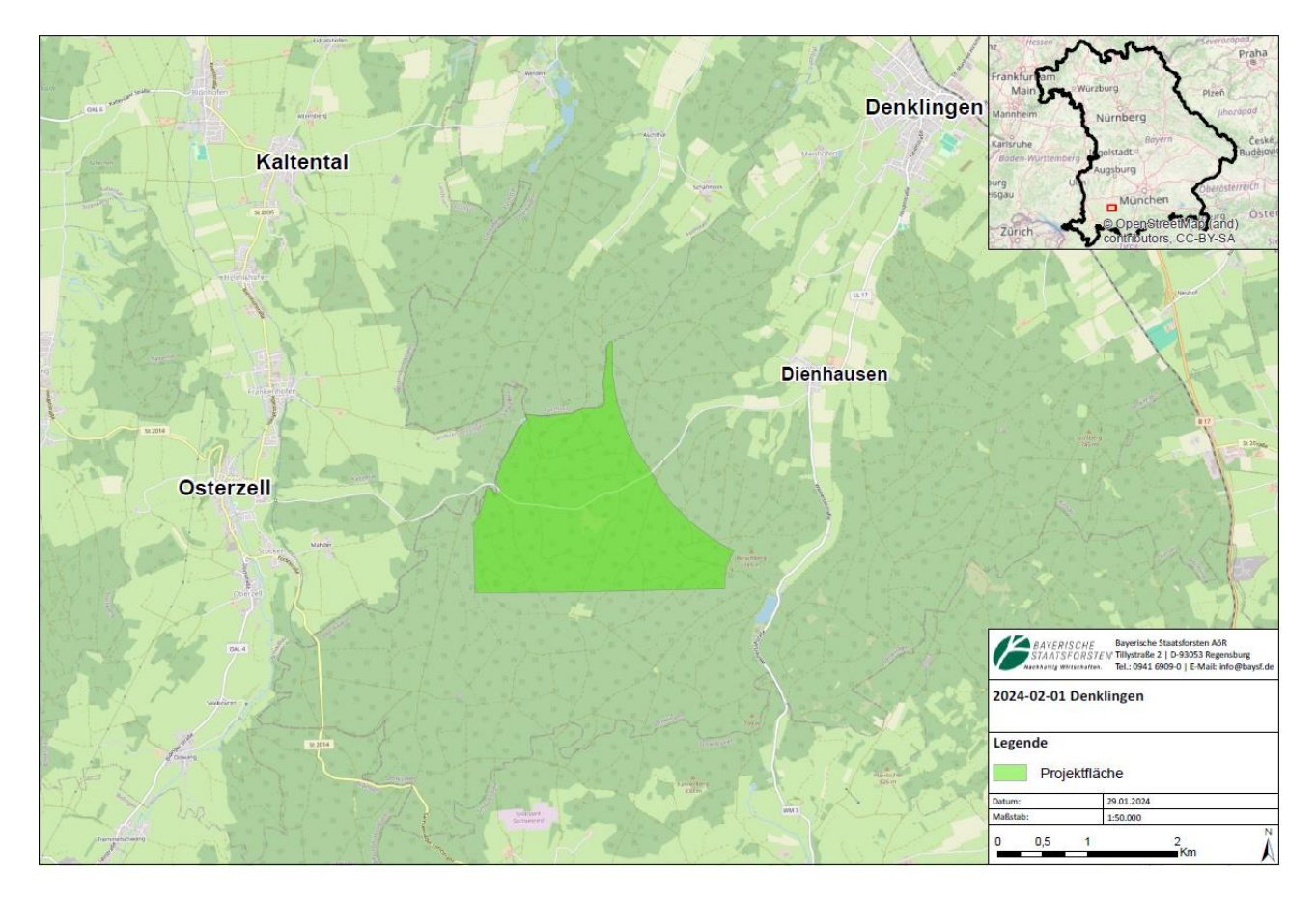

Lageplan der Projektfläche:

**Beginn der Angebotsfrist: 14.02.2024 um 10:00 Uhr**

**Ende der Angebotsfrist: 10.04.2024 um 12:00 Uhr (Eingang BaySF)**

Die Bayerischen Staatsforsten AöR (BaySF) stellen die vorgenannte Projektfläche für die Errichtung und den Betrieb von sechs (6) Windenergieanlagen im Staatswald zur Verfügung.

Die Projektfläche wird interessierten Unternehmen, die Windenergieanlagen projektieren, errichten und gegebenenfalls betreiben im Rahmen eines öffentlichen, wettbewerblichen Auswahlverfahrens angeboten.

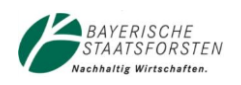

Die BaySF beabsichtigen mit dem Bieter, der die Auswahlkriterien des Verfahrens zur Eignung und Projektrealisierung am besten erfüllt, einen Standortsicherungsvertrag (StoSV) für die Projektfläche abzuschließen. Der StoSV gewährt dem Vertragspartner das exklusive Recht, die Projektfläche zu beplanen. Der Vertrag berechtigt den Vertragspartner, Voruntersuchungen (z.B. Windmessungen) im Hinblick auf die Eignung eines Standortes für Windenergieanlagen auf der Fläche durchzuführen, Gutachten über den Standort fertigen zu lassen und das öffentlich-rechtliche Genehmigungsverfahren nach dem Bundesimmissionsschutzgesetz (BImSchG) einzuleiten. Andere Interessenten an der Projektfläche sind während der Laufzeit des StoSV von der Nutzung des Standortes ausgeschlossen.

Nach positivem Abschluss des öffentlich-rechtlichen Genehmigungsverfahrens nach BImSchG hat der Vertragspartner den Anspruch auf Abschluss eines Pachtvertrages zu den von ihm im Auswahlverfahren angebotenen und im Standortsicherungsvertrag vereinbarten Konditionen.

Bei der Wertung der Angebote sind die in den Verfahrensunterlagen enthaltenen Kriterien maßgeblich. Diese umfassen auch die von den BaySF mit der Standortgemeinde Denklingen abgestimmten kommunalen Belange.

Diese Belange werden von den Verfahrensteilnehmern mit Angebotsabgabe verpflichtend anerkannt und werden Inhalt des mit dem ausgewählten Unternehmen abzuschließenden StoSV sowie des Pachtvertrages.

Das Auswahlverfahren wird über das Internetportal der Deutschen eVergabe [\(www.deutsche](http://www.deutsche-evergabe.de/)[evergabe.de\)](http://www.deutsche-evergabe.de/) durchgeführt. Die Bereitstellung der Verfahrensdokumente durch die BaySF, die Einreichung der Angebotsunterlagen durch die Bieter sowie die Kommunikation zwischen den teilnehmenden Bietern und den BaySF erfolgt in dem dort eingestellten Auswahlverfahren.

Zur Anzeige der Verfahrensunterlagen sowie zur Bearbeitung des Angebots müssen vom Bieter folgende Schritte durchgeführt werden:

- Erstellung eines Benutzerkontos auf der Internetseite [www.deutsche-evergabe.de](http://www.deutsche-evergabe.de/) (soweit der Bieter noch kein Benutzerkonto hat).
- Ab Beginn der Angebotsfrist kann das Auswahlverfahren durch Eingabe des Suchbegriffs "2024-02-01 Denklingen – Auswahlverfahren Windenergie" auf der Internetseite www.deutsche-evergabe.de/Dashboards/Dashboard off ausgewählt und die Angebotsunterlagen bearbeitet werden.
- Die eingestellten Verfahrensunterlagen für das Auswahlverfahren sind durch ein Passwort geschützt. Um die passwortgeschützten Verfahrensunterlagen zu entschlüsseln, ist das Kennwort über den Reiter "Nachrichten" anzufordern und wird anschließend zur Verfügung gestellt.

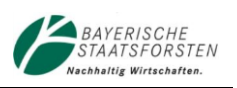

Bitte beachten Sie, dass eine Teilnahme am Auswahlverfahren ausschließlich über das Internetportal der Deutschen eVergabe [\(www.deutsche-evergabe.de\)](http://www.deutsche-evergabe.de/) möglich ist.

Darüber hinaus weisen wir Sie darauf hin, dass es sich bei dem vorliegenden Verfahren um ein wettbewerbliches Auswahlverfahren der eigenen Art und nicht um ein Vergabeverfahren handelt. Das Vergaberecht ist auf den Gegenstand des Verfahrens nicht anwendbar.

Wir freuen uns, wenn Sie an unserem Auswahlverfahren teilnehmen möchten.